Pham 3093

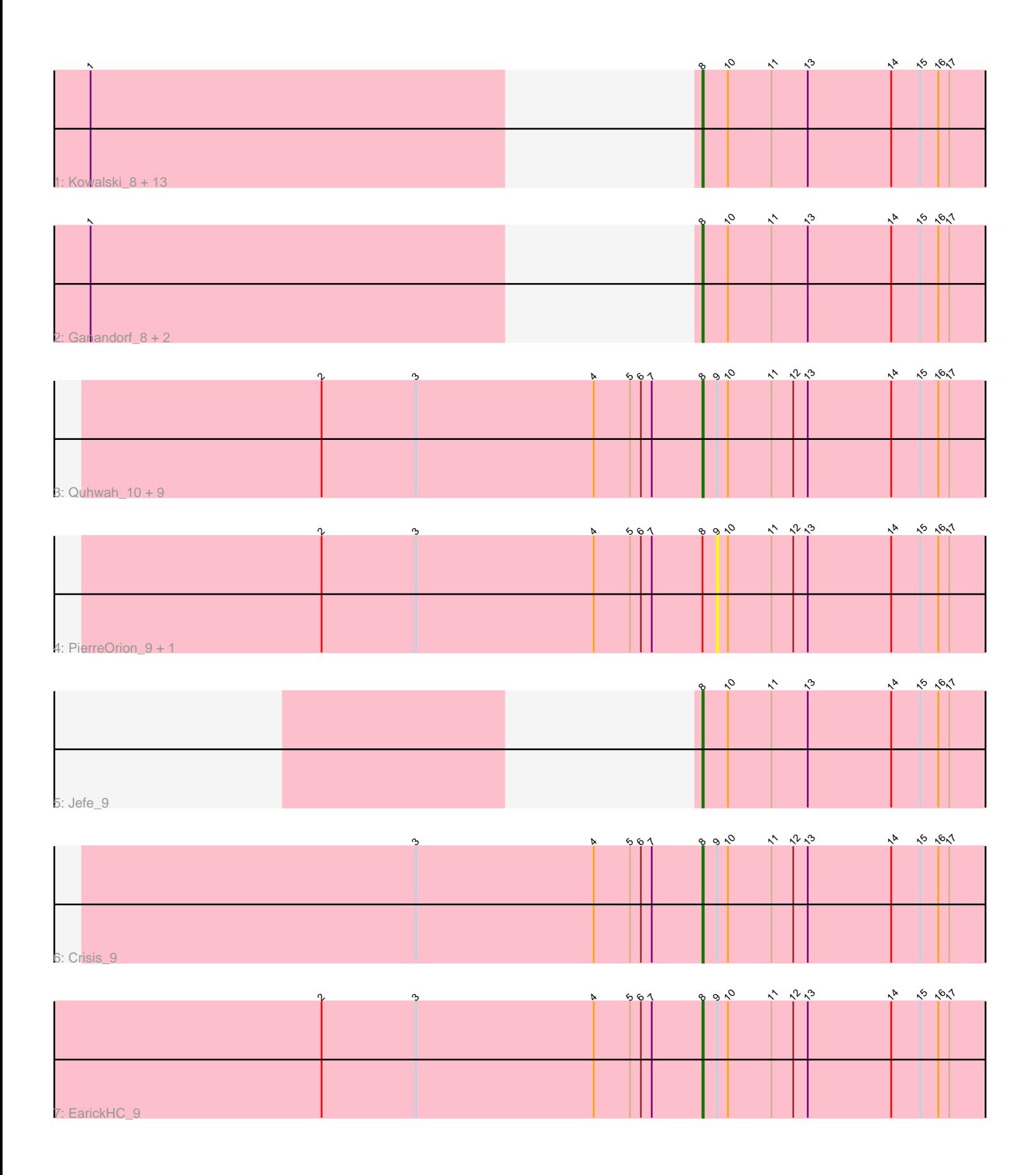

Note: Tracks are now grouped by subcluster and scaled. Switching in subcluster is indicated by changes in track color. Track scale is now set by default to display the region 30 bp upstream of start 1 to 30 bp downstream of the last possible start. If this default region is judged to be packed too tightly with annotated starts, the track will be further scaled to only show that region of the ORF with annotated starts. This action will be indicated by adding "Zoomed" to the title. For starts, yellow indicates the location of called starts comprised solely of Glimmer/GeneMark auto-annotations, green indicates the location of called starts with at least 1 manual gene annotation.

# Pham 3093 Report

This analysis was run 04/28/24 on database version 559.

Pham number 3093 has 32 members, 4 are drafts.

Phages represented in each track:

• Track 1 : Kowalski\_8, Ramiel05\_8, Shotgun\_8, Antares\_9, BrazzalePHS\_8, PiperSansNom\_9, Jollipop\_8, LittleFortune\_9, Paschalis\_8, CrazyRich\_8, Savannah\_8, Phorgeous\_8, Hermeonysus\_8, Onika\_8 • Track 2 : Ganandorf\_8, Busephilis\_9, NoodlelyBoi\_8 • Track 3: Quhwah 10, ClearAsMud 9, Selwyn23 10, KaiHaiDragon 9, Pulchra 10, Piperis\_9, Honeyfin\_10, Phrancesco\_10, Scumberland\_10, Cranjis\_9 • Track 4 : PierreOrion 9, Yeti 9 • Track 5 : Jefe 9 • Track 6 : Crisis 9 • Track 7 : Earick HC 9

# **Summary of Final Annotations (See graph section above for start numbers):**

The start number called the most often in the published annotations is 8, it was called in 28 of the 28 non-draft genes in the pham.

Genes that call this "Most Annotated" start:

• Antares\_9, BrazzalePHS\_8, Busephilis\_9, ClearAsMud\_9, Cranjis\_9, CrazyRich\_8, Crisis\_9, EarickHC\_9, Ganandorf\_8, Hermeonysus\_8, Honeyfin\_10, Jefe\_9, Jollipop\_8, KaiHaiDragon\_9, Kowalski\_8, LittleFortune\_9, NoodlelyBoi\_8, Onika\_8, Paschalis\_8, Phorgeous\_8, Phrancesco\_10, PiperSansNom\_9, Piperis\_9, Pulchra\_10, Quhwah\_10, Ramiel05\_8, Savannah\_8, Scumberland\_10, Selwyn23\_10, Shotgun\_8,

Genes that have the "Most Annotated" start but do not call it: • PierreOrion\_9, Yeti\_9,

Genes that do not have the "Most Annotated" start:

•

# **Summary by start number:**

Start 8:

• Found in 32 of 32 ( 100.0% ) of genes in pham

- Manual Annotations of this start: 28 of 28
- Called 93.8% of time when present

• Phage (with cluster) where this start called: Antares 9 (EC), BrazzalePHS 8 (EC), Busephilis\_9 (EC), ClearAsMud\_9 (EC), Cranjis\_9 (EC), CrazyRich\_8 (EC), Crisis\_9 (EC), EarickHC\_9 (EC), Ganandorf\_8 (EC), Hermeonysus\_8 (EC), Honeyfin\_10 (EC), Jefe\_9 (EC), Jollipop\_8 (EC), KaiHaiDragon\_9 (EC), Kowalski\_8 (EC), LittleFortune\_9 (EC), NoodlelyBoi\_8 (EC), Onika\_8 (EC), Paschalis\_8 (EC), Phorgeous\_8 (EC), Phrancesco\_10 (EC), PiperSansNom\_9 (EC), Piperis\_9 (EC), Pulchra\_10 (EC), Quhwah\_10 (EC), Ramiel05\_8 (EC), Savannah\_8 (EC), Scumberland 10 (EC), Selwyn23 10 (EC), Shotgun 8 (EC),

Start 9:

- Found in 14 of 32 ( 43.8% ) of genes in pham
- No Manual Annotations of this start.
- Called 14.3% of time when present
- Phage (with cluster) where this start called: PierreOrion 9 (EC), Yeti 9 (EC),

### **Summary by clusters:**

There is one cluster represented in this pham: EC

Info for manual annotations of cluster EC: •Start number 8 was manually annotated 28 times for cluster EC.

### **Gene Information:**

Gene: Antares\_9 Start: 4422, Stop: 4748, Start Num: 8 Candidate Starts for Antares\_9: (1, 4074), (Start: 8 @4422 has 28 MA's), (10, 4443), (11, 4479), (13, 4509), (14, 4578), (15, 4602), (16, 4617), (17, 4626),

Gene: BrazzalePHS\_8 Start: 4210, Stop: 4536, Start Num: 8 Candidate Starts for BrazzalePHS\_8: (1, 3862), (Start: 8 @4210 has 28 MA's), (10, 4231), (11, 4267), (13, 4297), (14, 4366), (15, 4390), (16, 4405), (17, 4414),

Gene: Busephilis\_9 Start: 4431, Stop: 4757, Start Num: 8 Candidate Starts for Busephilis\_9: (1, 4083), (Start: 8 @4431 has 28 MA's), (10, 4452), (11, 4488), (13, 4518), (14, 4587), (15, 4611), (16, 4626), (17, 4635),

Gene: ClearAsMud\_9 Start: 4646, Stop: 4972, Start Num: 8 Candidate Starts for ClearAsMud\_9: (2, 4331), (3, 4409), (4, 4556), (5, 4586), (6, 4595), (7, 4604), (Start: 8 @4646 has 28 MA's), (9, 4658), (10, 4667), (11, 4703), (12, 4721), (13, 4733), (14, 4802), (15, 4826), (16, 4841), (17, 4850),

Gene: Cranjis\_9 Start: 4377, Stop: 4703, Start Num: 8 Candidate Starts for Cranjis\_9: (2, 4062), (3, 4140), (4, 4287), (5, 4317), (6, 4326), (7, 4335), (Start: 8 @4377 has 28 MA's), (9, 4389), (10, 4398), (11, 4434), (12, 4452), (13, 4464), (14, 4533), (15, 4557), (16, 4572), (17, 4581),

Gene: CrazyRich\_8 Start: 4210, Stop: 4536, Start Num: 8 Candidate Starts for CrazyRich\_8: (1, 3862), (Start: 8 @4210 has 28 MA's), (10, 4231), (11, 4267), (13, 4297), (14, 4366), (15, 4390), (16, 4405), (17, 4414), Gene: Crisis\_9 Start: 4377, Stop: 4703, Start Num: 8 Candidate Starts for Crisis\_9: (3, 4140), (4, 4287), (5, 4317), (6, 4326), (7, 4335), (Start: 8 @4377 has 28 MA's), (9, 4389), (10, 4398), (11, 4434), (12, 4452), (13, 4464), (14, 4533), (15, 4557), (16, 4572), (17, 4581), Gene: EarickHC\_9 Start: 4377, Stop: 4703, Start Num: 8 Candidate Starts for EarickHC\_9: (2, 4062), (3, 4140), (4, 4287), (5, 4317), (6, 4326), (7, 4335), (Start: 8 @4377 has 28 MA's), (9, 4389), (10, 4398), (11, 4434), (12, 4452), (13, 4464), (14, 4533), (15, 4557), (16, 4572), (17, 4581), Gene: Ganandorf\_8 Start: 4438, Stop: 4764, Start Num: 8 Candidate Starts for Ganandorf\_8: (1, 4090), (Start: 8 @4438 has 28 MA's), (10, 4459), (11, 4495), (13, 4525), (14, 4594), (15, 4618), (16, 4633), (17, 4642), Gene: Hermeonysus\_8 Start: 4210, Stop: 4536, Start Num: 8 Candidate Starts for Hermeonysus\_8: (1, 3862), (Start: 8 @4210 has 28 MA's), (10, 4231), (11, 4267), (13, 4297), (14, 4366), (15, 4390), (16, 4405), (17, 4414), Gene: Honeyfin\_10 Start: 4586, Stop: 4912, Start Num: 8 Candidate Starts for Honeyfin\_10: (2, 4271), (3, 4349), (4, 4496), (5, 4526), (6, 4535), (7, 4544), (Start: 8 @4586 has 28 MA's), (9, 4598), (10, 4607), (11, 4643), (12, 4661), (13, 4673), (14, 4742), (15, 4766), (16, 4781), (17, 4790), Gene: Jefe\_9 Start: 4422, Stop: 4748, Start Num: 8 Candidate Starts for Jefe\_9: (Start: 8 @4422 has 28 MA's), (10, 4443), (11, 4479), (13, 4509), (14, 4578), (15, 4602), (16, 4617), (17, 4626), Gene: Jollipop\_8 Start: 4210, Stop: 4536, Start Num: 8 Candidate Starts for Jollipop\_8: (1, 3862), (Start: 8 @4210 has 28 MA's), (10, 4231), (11, 4267), (13, 4297), (14, 4366), (15, 4390), (16, 4405), (17, 4414), Gene: KaiHaiDragon\_9 Start: 4377, Stop: 4703, Start Num: 8 Candidate Starts for KaiHaiDragon\_9: (2, 4062), (3, 4140), (4, 4287), (5, 4317), (6, 4326), (7, 4335), (Start: 8 @4377 has 28 MA's), (9, 4389), (10, 4398), (11, 4434), (12, 4452), (13, 4464), (14, 4533), (15, 4557), (16, 4572), (17, 4581), Gene: Kowalski\_8 Start: 4210, Stop: 4536, Start Num: 8 Candidate Starts for Kowalski\_8: (1, 3862), (Start: 8 @4210 has 28 MA's), (10, 4231), (11, 4267), (13, 4297), (14, 4366), (15, 4390), (16, 4405), (17, 4414), Gene: LittleFortune\_9 Start: 4428, Stop: 4754, Start Num: 8

Candidate Starts for LittleFortune\_9:

(1, 4080), (Start: 8 @4428 has 28 MA's), (10, 4449), (11, 4485), (13, 4515), (14, 4584), (15, 4608), (16, 4623), (17, 4632),

Gene: NoodlelyBoi\_8 Start: 4222, Stop: 4548, Start Num: 8 Candidate Starts for NoodlelyBoi\_8: (1, 3874), (Start: 8 @4222 has 28 MA's), (10, 4243), (11, 4279), (13, 4309), (14, 4378), (15, 4402), (16, 4417), (17, 4426),

Gene: Onika\_8 Start: 4210, Stop: 4536, Start Num: 8 Candidate Starts for Onika\_8: (1, 3862), (Start: 8 @4210 has 28 MA's), (10, 4231), (11, 4267), (13, 4297), (14, 4366), (15, 4390), (16, 4405), (17, 4414),

Gene: Paschalis\_8 Start: 4219, Stop: 4545, Start Num: 8 Candidate Starts for Paschalis\_8: (1, 3871), (Start: 8 @4219 has 28 MA's), (10, 4240), (11, 4276), (13, 4306), (14, 4375), (15, 4399), (16, 4414), (17, 4423),

Gene: Phorgeous\_8 Start: 4219, Stop: 4545, Start Num: 8 Candidate Starts for Phorgeous\_8: (1, 3871), (Start: 8 @4219 has 28 MA's), (10, 4240), (11, 4276), (13, 4306), (14, 4375), (15, 4399), (16, 4414), (17, 4423),

Gene: Phrancesco\_10 Start: 4595, Stop: 4921, Start Num: 8 Candidate Starts for Phrancesco\_10: (2, 4280), (3, 4358), (4, 4505), (5, 4535), (6, 4544), (7, 4553), (Start: 8 @4595 has 28 MA's), (9, 4607), (10, 4616), (11, 4652), (12, 4670), (13, 4682), (14, 4751), (15, 4775), (16, 4790), (17, 4799),

Gene: PierreOrion\_9 Start: 4389, Stop: 4703, Start Num: 9 Candidate Starts for PierreOrion\_9: (2, 4062), (3, 4140), (4, 4287), (5, 4317), (6, 4326), (7, 4335), (Start: 8 @4377 has 28 MA's), (9, 4389), (10, 4398), (11, 4434), (12, 4452), (13, 4464), (14, 4533), (15, 4557), (16, 4572), (17, 4581),

Gene: PiperSansNom\_9 Start: 4523, Stop: 4849, Start Num: 8 Candidate Starts for PiperSansNom\_9: (1, 4175), (Start: 8 @4523 has 28 MA's), (10, 4544), (11, 4580), (13, 4610), (14, 4679), (15, 4703), (16, 4718), (17, 4727),

Gene: Piperis\_9 Start: 4377, Stop: 4703, Start Num: 8 Candidate Starts for Piperis\_9: (2, 4062), (3, 4140), (4, 4287), (5, 4317), (6, 4326), (7, 4335), (Start: 8 @4377 has 28 MA's), (9, 4389), (10, 4398), (11, 4434), (12, 4452), (13, 4464), (14, 4533), (15, 4557), (16, 4572), (17, 4581),

Gene: Pulchra\_10 Start: 4607, Stop: 4933, Start Num: 8 Candidate Starts for Pulchra\_10: (2, 4292), (3, 4370), (4, 4517), (5, 4547), (6, 4556), (7, 4565), (Start: 8 @4607 has 28 MA's), (9, 4619), (10, 4628), (11, 4664), (12, 4682), (13, 4694), (14, 4763), (15, 4787), (16, 4802), (17, 4811),

Gene: Quhwah\_10 Start: 4589, Stop: 4915, Start Num: 8 Candidate Starts for Quhwah\_10: (2, 4274), (3, 4352), (4, 4499), (5, 4529), (6, 4538), (7, 4547), (Start: 8 @4589 has 28 MA's), (9, 4601), (10, 4610), (11, 4646), (12, 4664), (13, 4676), (14, 4745), (15, 4769), (16, 4784), (17, 4793),

Gene: Ramiel05\_8 Start: 4210, Stop: 4536, Start Num: 8 Candidate Starts for Ramiel05\_8: (1, 3862), (Start: 8 @4210 has 28 MA's), (10, 4231), (11, 4267), (13, 4297), (14, 4366), (15, 4390), (16, 4405), (17, 4414),

Gene: Savannah\_8 Start: 4234, Stop: 4560, Start Num: 8 Candidate Starts for Savannah\_8: (1, 3886), (Start: 8 @4234 has 28 MA's), (10, 4255), (11, 4291), (13, 4321), (14, 4390), (15, 4414), (16, 4429), (17, 4438),

Gene: Scumberland\_10 Start: 4595, Stop: 4921, Start Num: 8 Candidate Starts for Scumberland\_10: (2, 4280), (3, 4358), (4, 4505), (5, 4535), (6, 4544), (7, 4553), (Start: 8 @4595 has 28 MA's), (9, 4607), (10, 4616), (11, 4652), (12, 4670), (13, 4682), (14, 4751), (15, 4775), (16, 4790), (17, 4799),

Gene: Selwyn23\_10 Start: 4607, Stop: 4933, Start Num: 8 Candidate Starts for Selwyn23\_10: (2, 4292), (3, 4370), (4, 4517), (5, 4547), (6, 4556), (7, 4565), (Start: 8 @4607 has 28 MA's), (9, 4619), (10, 4628), (11, 4664), (12, 4682), (13, 4694), (14, 4763), (15, 4787), (16, 4802), (17, 4811),

Gene: Shotgun\_8 Start: 4210, Stop: 4536, Start Num: 8 Candidate Starts for Shotgun\_8: (1, 3862), (Start: 8 @4210 has 28 MA's), (10, 4231), (11, 4267), (13, 4297), (14, 4366), (15, 4390), (16, 4405), (17, 4414),

Gene: Yeti\_9 Start: 4389, Stop: 4703, Start Num: 9 Candidate Starts for Yeti\_9: (2, 4062), (3, 4140), (4, 4287), (5, 4317), (6, 4326), (7, 4335), (Start: 8 @4377 has 28 MA's), (9, 4389), (10, 4398), (11, 4434), (12, 4452), (13, 4464), (14, 4533), (15, 4557), (16, 4572), (17, 4581),